## **Topic 1: Supplier Portal**

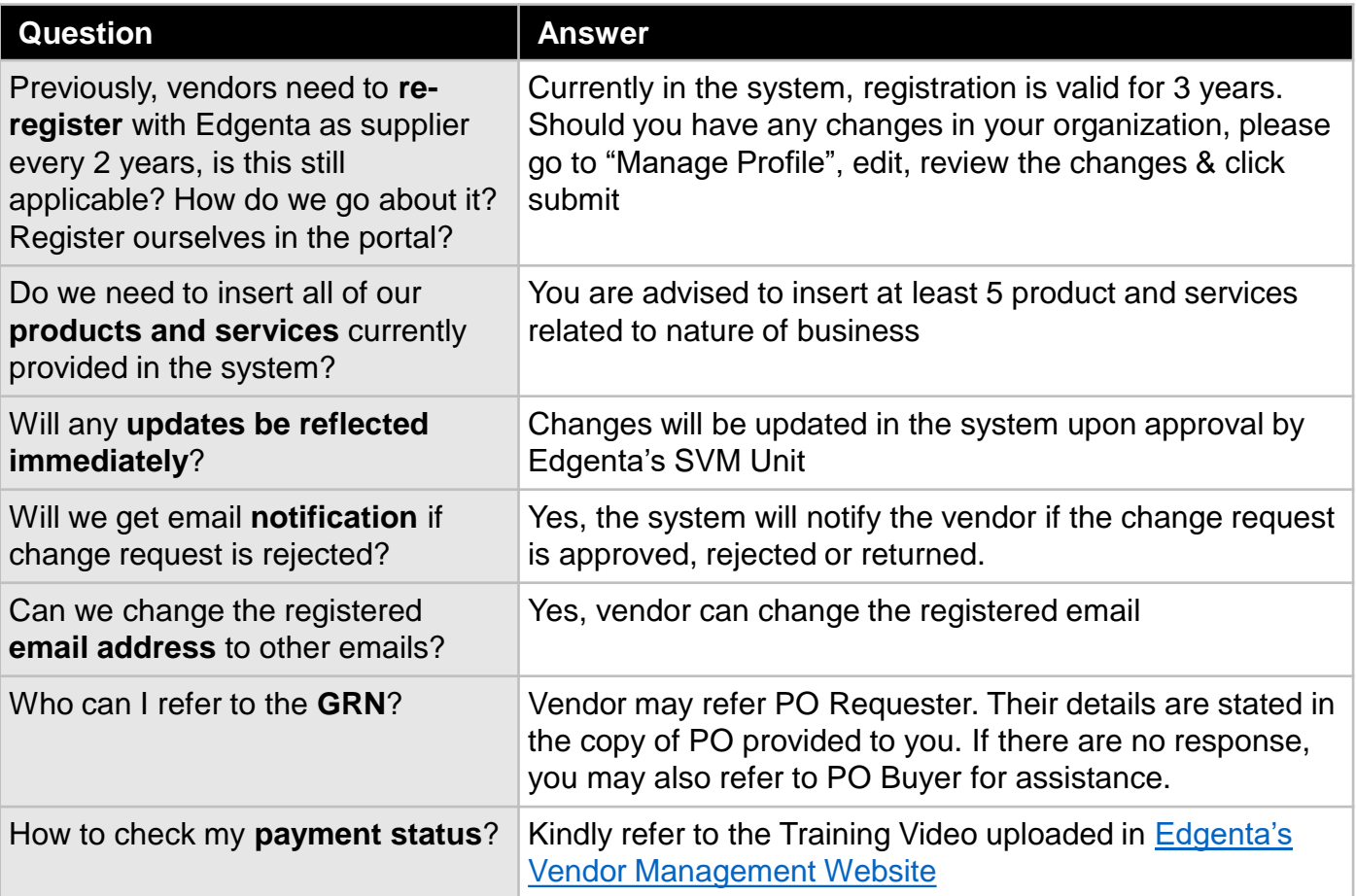

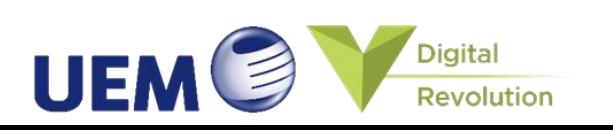

## **Topic 1: Supplier Portal**

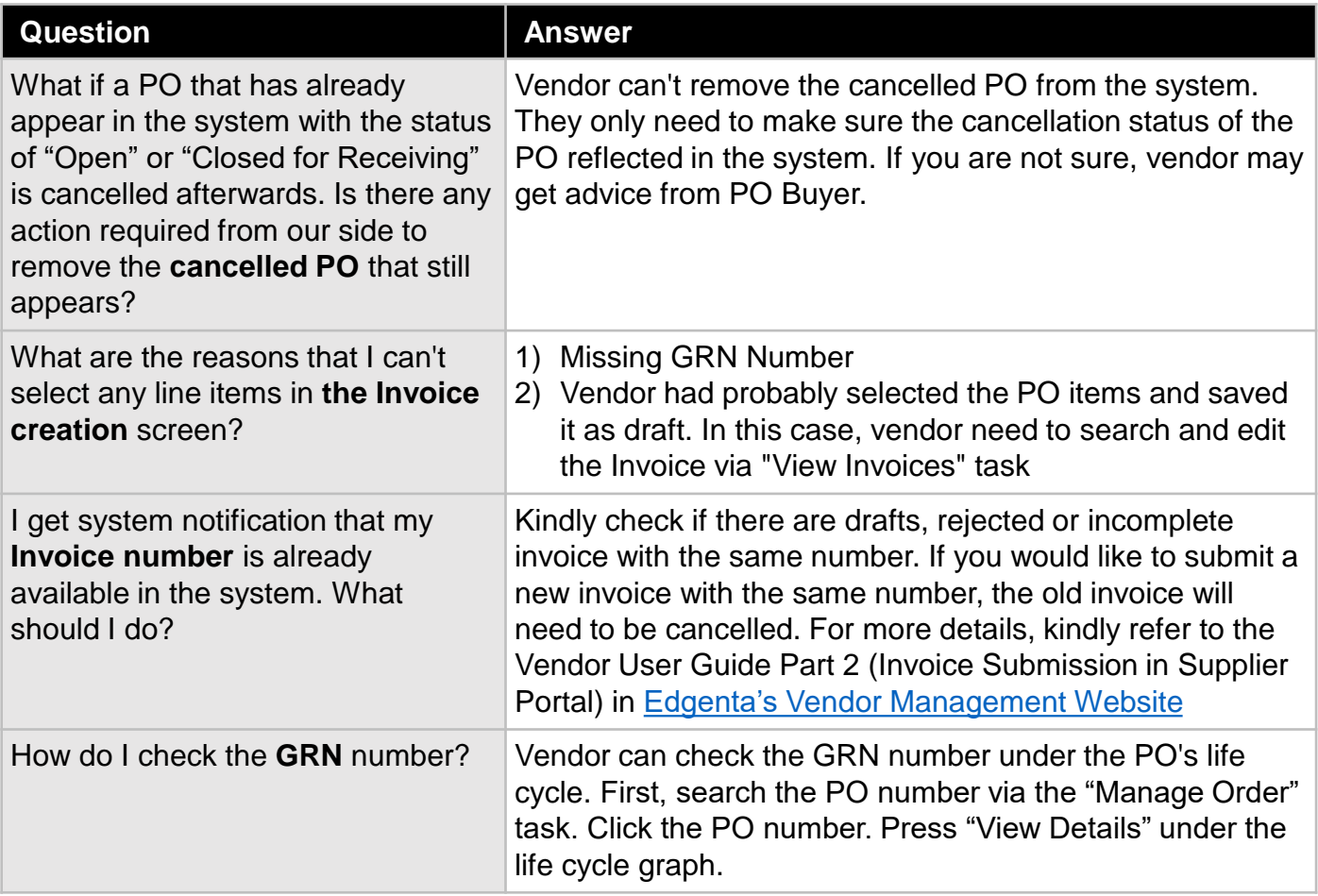

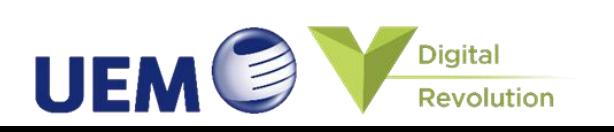

## **Topic 2: Service Portal**

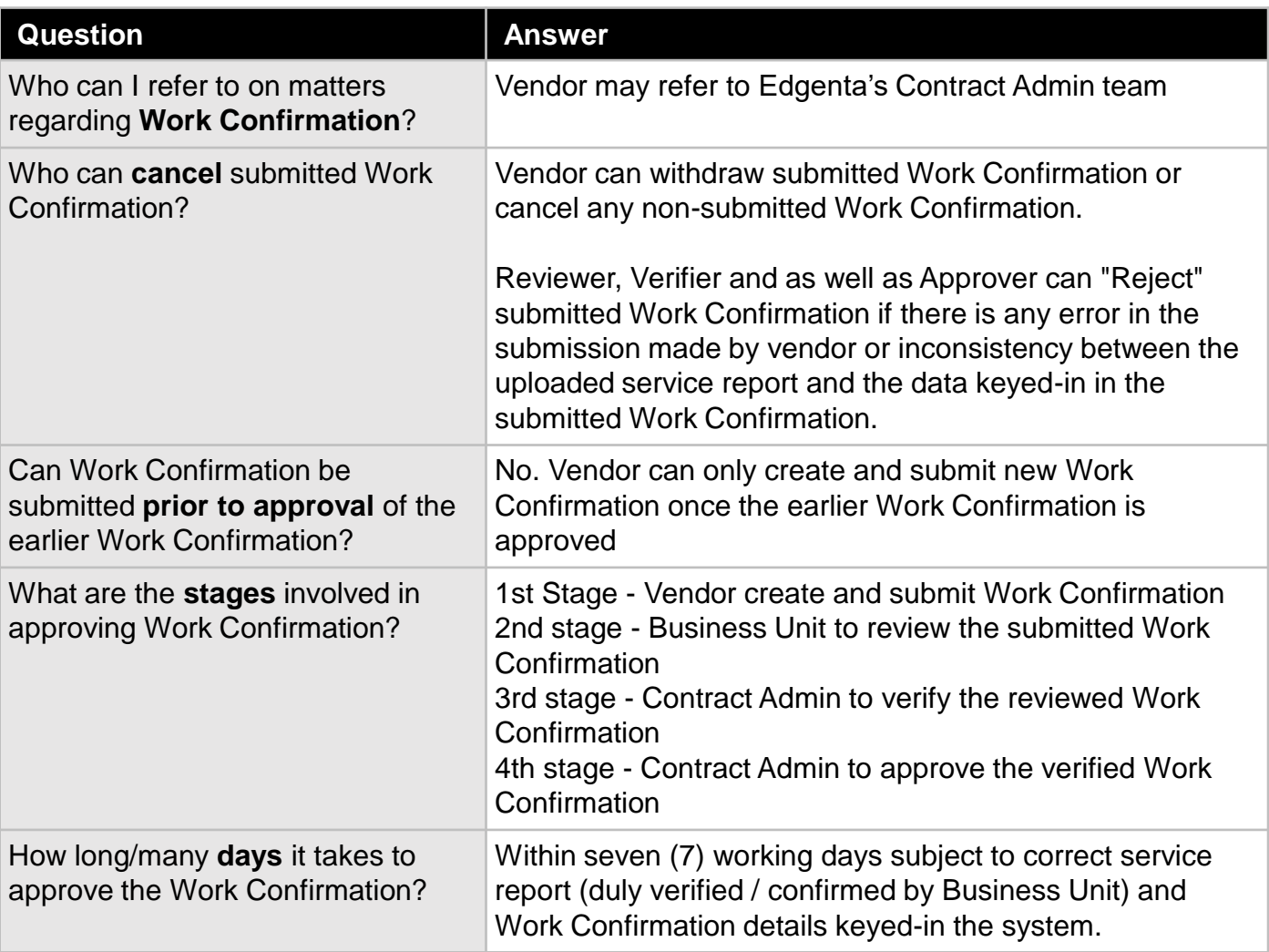

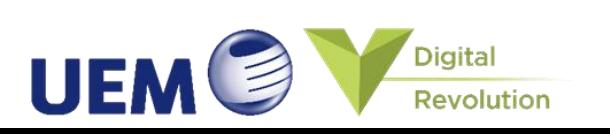

## **Topic 2: Service Portal**

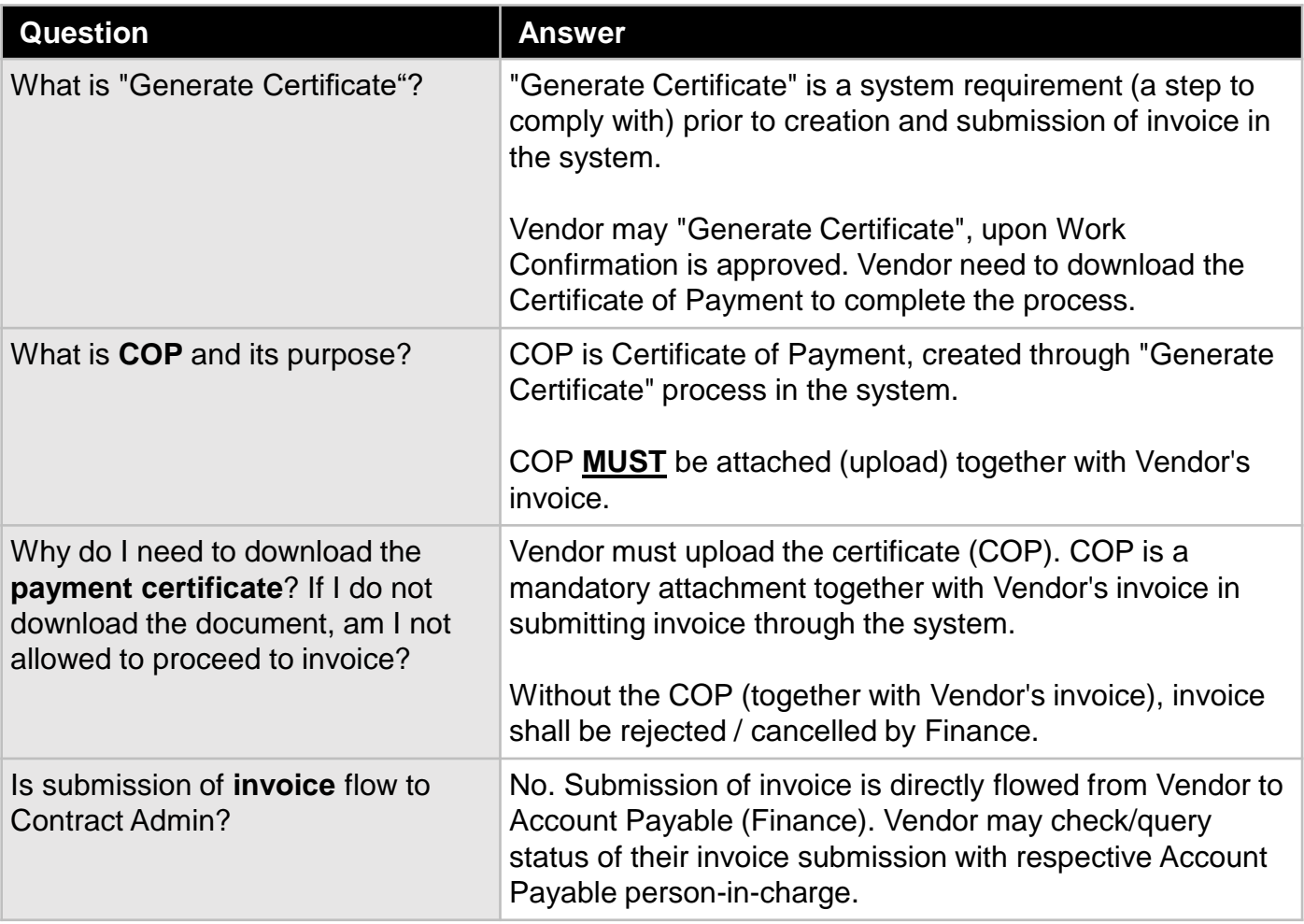

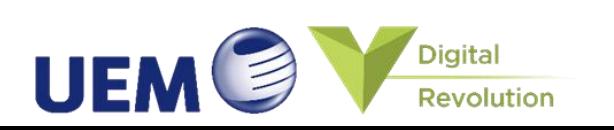